| Lecture #41                                                                                                    | Scope and Lifetime                                                                                                    |
|----------------------------------------------------------------------------------------------------|----------------------------------------------------------------------------------------------------|
| [Lecture #40 is covered by Lecture #39 slides]                                                                                                    | <ul> <li>Scope of a declaration is portion of program text to which it applies<br/>(is visible).</li> </ul>                                                                                                    |
| <ul> <li>Administrative:</li> <li>Please check with your TA about missing grades.</li> <li>Grading run tonight.</li> <li>Today: A little side excursion into nitty-gritty stuff: Storage management</li> </ul>                                                                                                    | <ul> <li>Need not be contiguous.</li> <li>In Java, is static: independent of data.</li> <li>Lifetime or extent of storage is portion of program execution during which it exists.</li> <li>Always contiguous</li> <li>Generally dynamic: depends on data</li> <li>Classes of extent: <ul> <li>Static: entire duration of program</li> <li>Local or automatic: duration of call or block execution (local variable)</li> <li>Dynamic: From time of allocation statement (new) to deallocation, if any.</li> </ul> </li> </ul>                                                                                                    |
| Last modified: Fri Dec 10 12:21:01 2004 C561B: Lecture #41 1<br>Explicit vs. Automatic Freeing                                                                                                    | Last modified: Fri Dec 10 12:21:01 2004 C561B: Lecture #41 2<br>Under the Hood: Allocation                                                                                                    |
| <ul> <li>Java has no means to free dynamic storage.</li> <li>However, when no expression in any thread can possibly be influenced by or change an object, it might as well not exist: <pre>IntList wasteful () {     IntList c = new IntList (3, new IntList (4, null));     return c.tail;     // variable c now deallocated, so no way     // to get to first cell of list     } </pre> At this point, Java runtime, like Scheme's, recycles the object c pointed to: garbage collection.</li></ul> | <ul> <li>Java pointers (references) are represented as integer addresses.</li> <li>Corresponds to machine's own practice.</li> <li>In Java, cannot convert integers ↔ pointers,</li> <li>But crucial parts of Java runtime implemented in C, or sometimes machine code, where you can.</li> <li>Crude allocator in C: <ul> <li>char store[STORAGE_SIZE]; // Allocated array size_t remainder = STORAGE_SIZE;</li> <li>/** A pointer to a block of at least N bytes of storage */ void* simpleAlloc (size_t n) { // void*: pointer to anything if (n &gt; remainder) ERROR (); <ul> <li>remainder = (remainder - n) &amp; ^0x7; // Make multiple of 8 return (void*) (store + remainder);</li> </ul> </li> </ul></li></ul> |

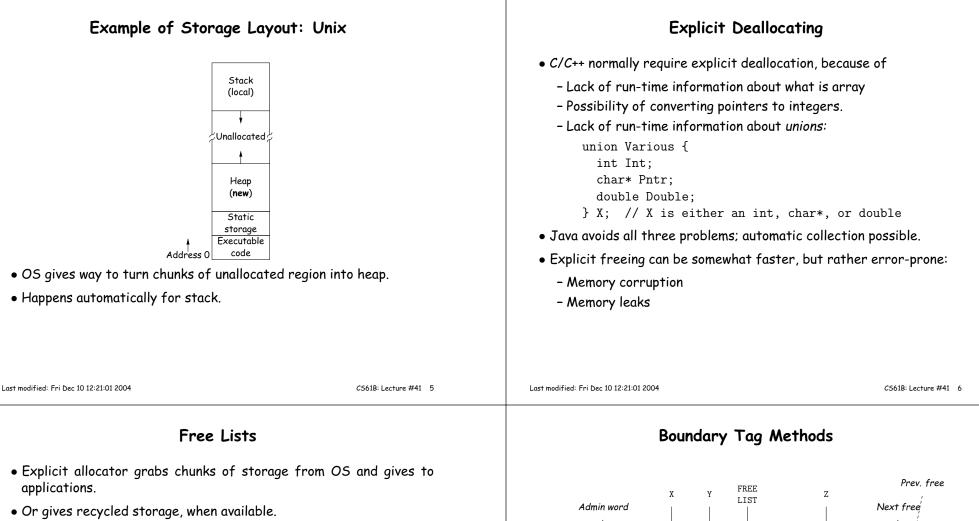

- When storage is freed, added to *free list* data structure to be recycled.
- Used both for explicit freeing and some kinds of automatic garbage collection.
- Problem: free memory fragments.

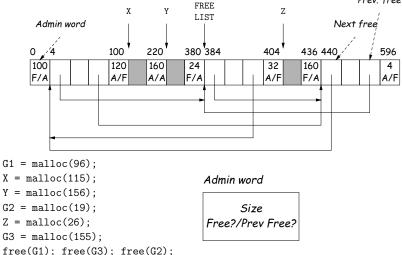

#### Simplifying Coalescence: The Buddy System

- Allocate in powers of 2.
- Coalesce only with your buddy:
  - For object of size  $2^n$  at byte #M, buddy at byte #(M ^ (1<<n).
  - Just need a bit to indicate if it is allocated, plus list of free blocks for each  $\boldsymbol{n}.$

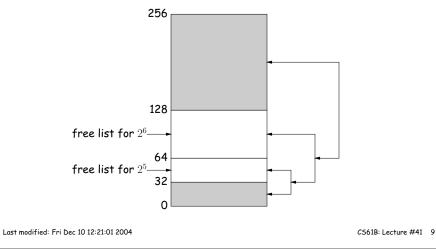

# Garbage Collection: Reference Counting

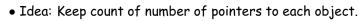

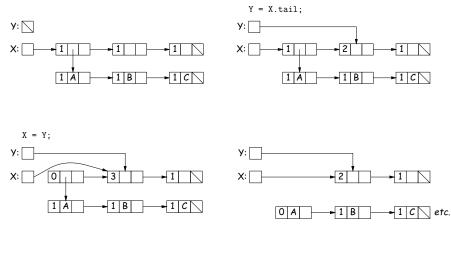

# Buddy System at Work

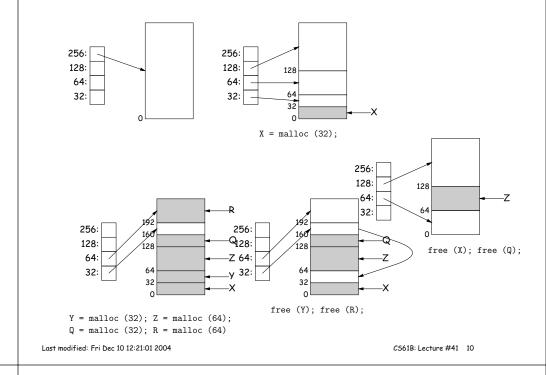

### Garbage Collection: Mark and Sweep

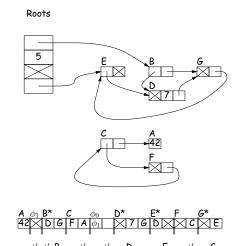

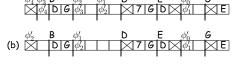

#### **Copying Garbage Collection**

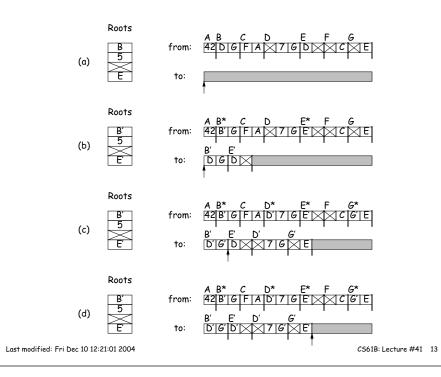